# **AutoCAD Crack Free For PC [2022-Latest]**

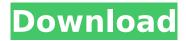

#### **AutoCAD Free Download**

AutoCAD is used by professionals in many industries, including architectural, engineering, construction, and surveying. It is also widely used by hobbyists and students, for whom its ease of use, and range of functionality, has helped it to become the most popular CAD software application in the world. AutoCAD's graphical user interface (GUI) was developed with the goal of simplicity in mind. In the later years of the application's development, some users have complained about the need to learn new methods of using the software, however, with the later releases of AutoCAD, the application had taken steps to ease the learning curve. Since its inception in the 1980s, AutoCAD has been developed on the Autodesk software platform. In the 1990s, users would install and load the same software file into their computers. Subsequent to the release of AutoCAD 2000, Autodesk began the AutoCAD Exchange (ACE) platform for sharing and collaborating on AutoCAD files. With the release of AutoCAD 2014, the AutoCAD Exchange was deprecated in favor of the Desktop Application Cloud. AutoCAD has two basic user interfaces: the command line and the graphical user interface (GUI). The command line is an interface that uses the AutoLISP

programming language for operating the application. The AutoLISP programming language is used to control the functions of the application. AutoLISP is a relatively primitive programming language compared to modern programming languages such as C#, JavaScript, Python, Java, and C++. The GUI is used to allow users to access the application's features via a graphical user interface. While it started as a design program for engineers, AutoCAD was eventually expanded to include a wide range of functions, making it a multi-purpose application. Some of AutoCAD's features include 2D and 3D drafting, layer creation, object editing, rendering, and BIM modeling. Additionally, AutoCAD is used to make 2D and 3D floor plans, site and structural plans, 3D architectural designs, mechanical and electrical diagrams, 2D and 3D maps, technical drawings, and schedules. In addition to the AutoCAD Application Programming Interface (API), AutoCAD has been available as a standalone app and as a mobile app. With the release of AutoCAD 2016, the standalone app was discontinued. The AutoCAD API consists of a large number of methods, allowing users to control

#### AutoCAD Crack + [2022-Latest]

Autodesk Maya Maya is a 3D computer graphics and animation software product and a development platform. It is a 3D computer graphics and animation software product and a development platform. Maya provides tools for the creation, integration, animation, and distribution of 3D interactive content. Maya includes a solid modeling engine and tools for animation and rendering. Maya was originally developed for features and performance related to the

production of feature film and television content, as well as industrial design and architecture applications, but it is now being adopted by the architectural and construction industries. Maya has been criticised as being too expensive and slow for CAD users, while lacking a CAD interface. Autodesk Revit Autodesk Revit, which was formerly Autodesk Design Review, is a BIM (Building Information Modeling) tool for creating building information models. It is designed to be used by architects, engineers, interior designers, project managers, and others to create, analyze, and share information about buildings, spaces, and other real-world projects. The current incarnation, Autodesk Revit Architecture, was first launched in 2004 and was formerly known as Revit Architecture as well as Autodesk Digital Design Review. Autodesk Revit Architecture, in addition to BIM, supports the creation and viewing of 3D building models, and is used to create and design building spaces and design and construction documents. It is a purposebuilt software application and the platform in which the Autodesk Digital Design software is built. Autodesk Revit provides BIM and Revit functionality through both a clientserver architecture with a Revit server, and a peer-to-peer architecture. Autodesk Revit Architecture can be used in conjunction with the Google Earth Enterprise extension to support 3D visualization of 3D building models. Autodesk OnShape Autodesk OnShape is a cloud-based platform for "anyone who wants to collaborate on design or manufacturing documents". It is a cloud-based product, aimed at increasing the efficiency of design reviews and enhancing the capability for sophisticated design work. Autodesk FormZure Autodesk FormZure is a cloud-based solution that provides online collaborative editing of applications, reports, designs, and other content. Autodesk

Fusion 360 Autodesk Fusion 360 is a product offering cloudbased solutions to the product design community. It is a web-based solution that includes two main areas: the Autodesk ca3bfb1094

4/8

### AutoCAD Crack Full Version [Mac/Win]

Open the "Autodesk 3D Suite 2013 Home Edition" in your operating system. Go to "Extend Pack" >> "Extend Pack Manage". There, click "Addons". Click on the keygens "Keygen Autocad-2013-Home.exe" that you have downloaded. Now that the keygens is activated, it is time to create an Autocad project. In the autocad program window, click on "Design" in the top menu bar. Under the "Extend Pack" section, select "Autocad 2013" and click "Generate". Click on the tab where you see "Project Settings" and select "Project Options". Now, set the "Template ID" to the same name as the project. Set the "Migrate Project" to "Yes". Now, hit "Ok". A message will appear saying that the project is running, and click on "Cancel" to exit. Now that the project is created, it is time to set the virtual directory. In the autocad program window, go to "File", "Open". There, search for the project in the location of the folder that you created in step 5. Select the project. Now, go to "Project Options" and select "Project Settings". Select the "Hosting Settings" tab. In the "Virtual Directory" field, type the URL that you have set in step 5. Now, set the "Migrate Project" to "Yes". Click on the "Ok" button. A message will appear that your project is running. Now, select "Cancel". In the "File", "Close" window, go to "CAD". The file of the project will appear in the autocad program window. Click on the tab where you see "Open" and select "Project Settings.txt". Now, select the "File" tab. Go to "File", "Open". The "Project Settings.txt" will appear in the autocad program window. Save it. Now, close the autocad program window. You can now start to work on your project. Installing Autocad When

you have activated the keygen, download Autocad, and double click on the "Autocad-2013-Home.exe" icon to start it

#### What's New in the AutoCAD?

Add text to groups and layers and send out the change as one action. Insert text to a drawing and add a comment that contains a selection of relevant text, graphics and annotations. (video: 1:06 min.) Make your changes available across your drawings and projects. Work collaboratively on any supported drawing. Sync change requests and comments in the drawing canvas or any installed Office or third-party apps. New AutoCAD 2023 features, in addition to the updates in AutoCAD 2018. Core Improvements Positioning Tools: The Polygon and Rectangle selection tools will now support the Workspace Spaces selection system. To position on a Workspace Space, use the Workspace Space Color toggle button to select a Workspace Space color. Use the Drawing Spaces box to choose the Workspace Space in your current drawing. (video: 1:12 min.) Use the Space function to switch between drawing spaces in your drawings. The Space function will use a dialog box, and you can control the display of the dialog box with Space Modes. Space Modes control whether drawing space information is shown on the command line or in a dialog box. The settings include: Drawing, Interact, Auto or None. (video: 1:22 min.) In the Draw panel, the user can toggle between display modes, for an enhanced user interface. Improved Selection Tools: Your selection tools now support the flexible selection mode feature. When using the selection tools, you can switch between no

selection, single, multiple or general. Selection tools such as Rectangle or Line tool now show your current selection method when a tool tip appears. The Non-Select mode has improved visual feedback and performance. This mode will show the status of non-selected items in your drawings. You can also use the Select multiple tool to select and activate multiple items in your drawing. When you select non-selected items or objects, this feature will now display the items with a dark grey and the selected items with a light grey. The status will also include an indicator that is shown in your current drawing. Additional New Features To complete the AutoCAD 2023 features, all new features are available in AutoCAD Plus. What's New in AutoCAD Plus: Single Line and Rectangle: Use the single line or rectangle tools to draw lines or rectangles. The

### **System Requirements For AutoCAD:**

Windows 7 or later (64-bit system recommended) Windows 8 or later (64-bit system recommended) 1 GB RAM (2 GB recommended) DirectX 9 graphics card 1760 × 1080 resolution Copyright 2002-2015 NVIDIA Corporation. All rights reserved. NVIDIA® and NVIDIA® are registered trademarks of NVIDIA Corporation. Other trademarks and trade names may be used in the articles and programs of this site. This site is not an official website of NVIDIA Corporation. This site is not an official website of NVIDIA Corporation. This site is not

## Related links:

https://poll.drakefollow.com/sout.is?v=1.1.1

https://nyfindnow.com/wp-content/uploads/2022/07/AutoCAD Crack License Key Download.pdf

https://agendaprime.com/wp-content/uploads/2022/07/rowiran.pdf

https://paulinesafrica.org/autocad-23-1-crack-incl-product-key/

https://dunstew.com/advert/autocad-crack-torrent-free-download-latest-2022/

https://rednails.store/autocad-crack-full-product-key-free-download-pc-windows-april-2022/

http://dottoriitaliani.it/ultime-notizie/salute/autocad-free-registration-code-free/

https://www.chemfreecarpetcleaning.com/autocad-crack-with-license-key-download-for-windows-latest-2022/

https://starcreandove.com/wp-content/uploads/2022/07/AutoCAD-6.pdf

https://mitranagari.id/wp-content/uploads/2022/07/celelare.pdf

https://diligencer.com/wp-content/uploads/2022/07/anfowest.pdf

https://ajkersebok.com/autocad-21-0-crack-with-license-code/

http://yotop.ru/2022/07/23/autocad-2021-24-0-crack-torrent-activation-code-april-2022/

https://pizzeriaminerva.es/wp-content/uploads/2022/07/AutoCAD-10.pdf

https://www.candipipes.com/wp-content/uploads/2022/07/AutoCAD-25.pdf

https://abckidsclub.pl/autocad-crack-free-download-for-pc-latest-2022/

https://72bid.com?password-protected=login

http://titfortech.com/?p=37196

https://hapropertysourcing.com/autocad-2020-23-1-crack-win-mac-latest-2022/

8/8